# Module 7: Classification and Clustering

*Weixing Song July 24, 2018*

First, we use the following R-codes to install all necessary packages.

```
list.of.packages=c("ggplot2","rrcov","klaR","latticeExtra","rgl","tree","cluster","mclust")
if(length(which(!list.of.packages %in% installed.packages()))){
  install.packages(list.of.packages[!list.of.packages %in% installed.packages()])}
```
Note that the some R codes in this handout are adapted from [https://rstudio-pubs-static.s3.amazonaws.com/](https://rstudio-pubs-static.s3.amazonaws.com/35817_2552e05f1d4e4db8ba87b334101a43da.html) [35817\\_2552e05f1d4e4db8ba87b334101a43da.html](https://rstudio-pubs-static.s3.amazonaws.com/35817_2552e05f1d4e4db8ba87b334101a43da.html)

# **1. Classification with Two MVN Populations — Common** Σ **and Equal Costs**

**Example 7.1** Detection of Hemophilia A Carriers

#### **R-Codes**

```
library(rrcov)
## Loading required package: robustbase
## Scalable Robust Estimators with High Breakdown Point (version 1.4-4)
 data(hemophilia)
 Pi1=hemophilia[1:30,1:2]
 Pi2=hemophilia[31:75,1:2]
 xbar1=colMeans(Pi1)
  xbar2=colMeans(Pi2)
 S1=cov(Pi1)
 S2=cov(Pi2)
  Spinv=solve(((30-1)*S1+(45-1)*S2)/(30+45-2))
 x0=c(-0.210,-0.044)
 D=t(xbar1-xbar2)%*%Spinv%*%x0-0.5*t(xbar1-xbar2)%*%Spinv%*%(xbar1+xbar2)
  # equal prior and equal cost case
 c(D,0)
## [1] 0.2559494 0.0000000
 # the unequal prior case
 p1=.75
 p2=.25
 c(D,log(p2/p1))
```
## [1] 0.2559494 -1.0986123

```
# Using lda package
library(MASS)
mylda=lda(gr~., data=hemophilia,prior=c(0.5,0.5))
predict(mylda, newdata=data.frame(AHFactivity=x0[1],AHFantigen=x0[2]))$class
```
## [1] normal ## Levels: carrier normal

```
mylda.predict=predict(mylda)
ldahist(data=mylda.predict$x,g=hemophilia$gr)
```
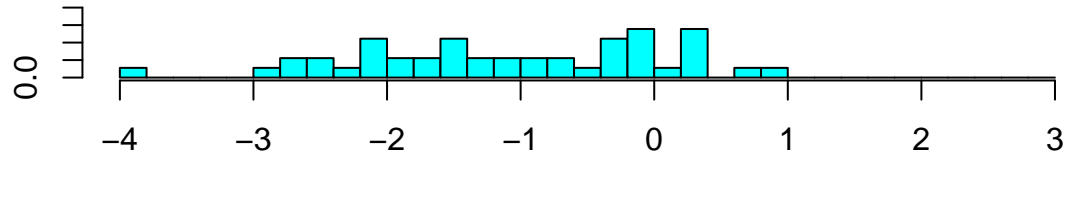

group carrier

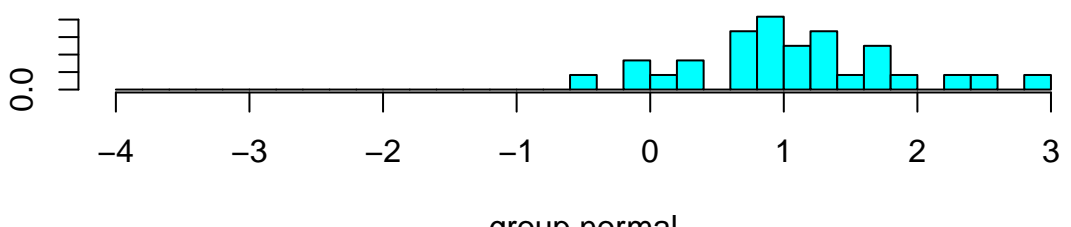

group normal

```
# Confusion Matrix
 table(mylda.predict$class,hemophilia$gr)
##
## carrier normal
## carrier 37 3
## normal 8 27
 library(car) # to use scatterplotMatrix
 scatterplotMatrix(Pi1)
```
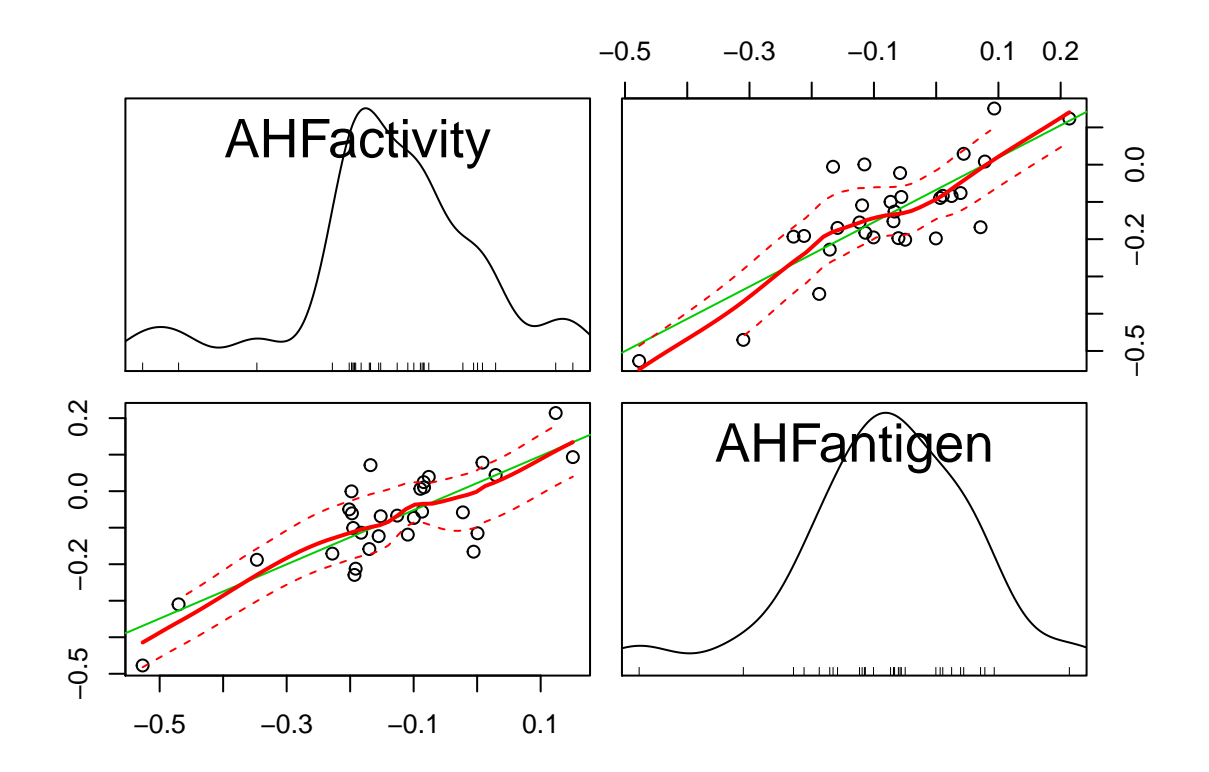

*#Scatterplots of the Discriminant Functions #We can obtain a scatterplot of the best two discriminant functions, with the data # points labelled by cultivar, by typing:*

**plot**(mylda.predict**\$**x) *# make a scatterplot* **text**(mylda.predict**\$**x,hemophilia**\$**gr,cex=0.7,pos=4,col="red") *# add labels*

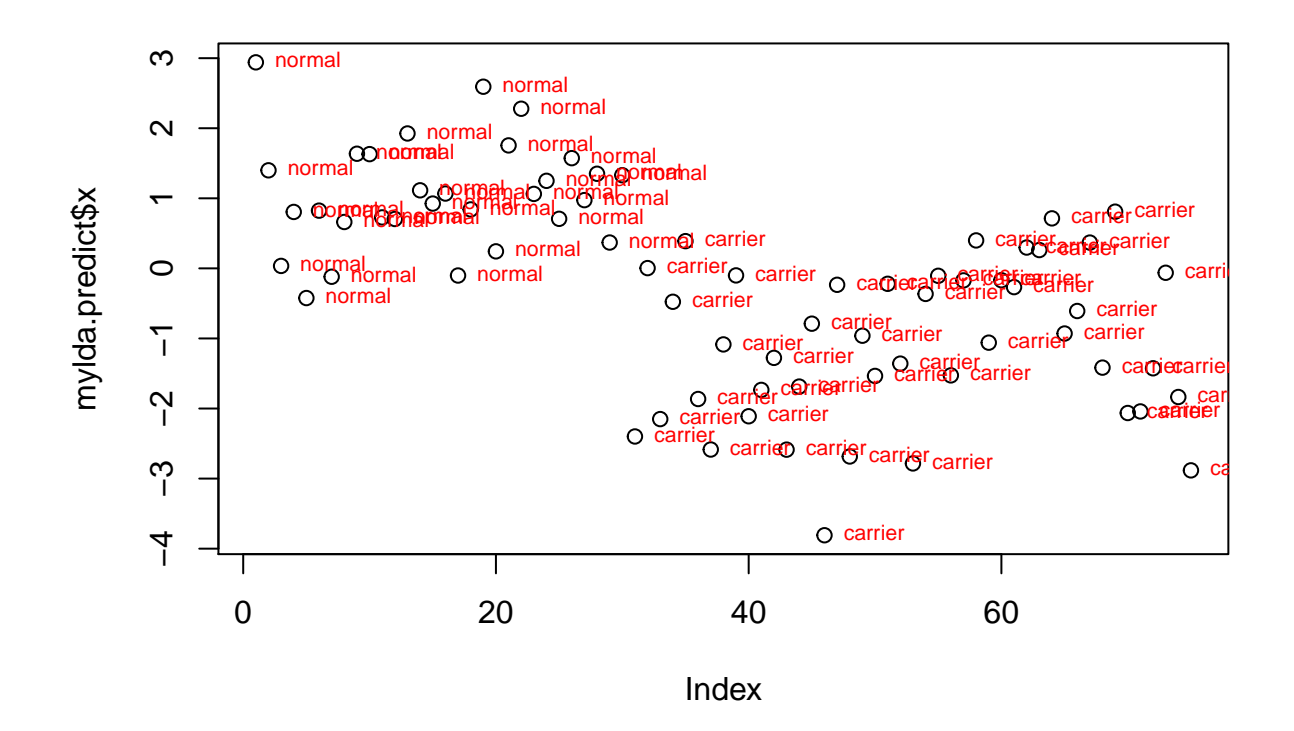

### **2 Classification with Two MVN Populations — Uncommon** Σ**'s.**

**Example 7.2 (Classifying Alaskan and Canadian Salmon)** The salmon fishery is a valuable resource for both the United States and Canada. Because it is a limited resource, it must be managed efficiently. Moreover, since more than one country is involved, problems must be solved equitably. that is, Alaskan commercial fishermen cannot catch too many Canadian salmon and vice versa.

These fish have a remarkable life cycle. They are born in freshwater streams and after a year or two swim into the ocean. After a couple of years in salt water, they return to their place of birth to spawn and die. At the time they are about to return as mature life, they are harvested while still in the ocean. To help regulate from Alaskan or Canadian waters. The fish carry some information about their birthplace in the growth rings on their scales. Typically, the rings associated with freshwater growth are smaller for the Alaskan-born than for the Canadian-born salmon.

The dataset salmon contains  $n_1 = 50$  Alaskan born and  $n_2 = 50$  Canadian born salmons along with variables  $X_1$  =diameter of rings of the first-year freshwater growth, and  $X_2$  =diamter of rings for the first year marine growth. In addition, females are coded as 1 and males are coded as 2.

Construct a classification rule for Alaskan and Canadian salmon.

```
myfile="S:/Workshop/Data/T11-2.DAT";
salmon=read.table(myfile)
type=salmon$V1;
gender=salmon$V2;
x1=salmon$V3;
x2=salmon$V4;
```

```
myqda=qda(type~x1+x2,prior=c(0.5,0.5))
 mypredict=predict(myqda)
 # Confusion Matrix
 table(mypredict$class,type)
## type
## 1 2
## 1 45 2
```
# **2. Classification with More Than Two MVN Populations — Common** Σ **and Equal Costs**

**Example 7.3 (Classifying a potential business-school graduate student)** The adimission officer of a business school has used an "index" of undergraduate grade point average (GPA) and graduate management aptitude test (GMAT) scores to help decide which applicants should be admitted to the school's graduate programs. The data are listed in Table 11.6, with three variables  $x_1 = GPA$ ,  $x_2 = GMAT$ , and the values for groups of recent applicants who have been categorized as  $\pi_1$ : admitted;  $\pi_2$ : do not admit; and  $\pi_3$ : boderline.

#### **R-Codes**

## 2 5 48

```
myfile="S:/Workshop/Data/T11-6.DAT";
   bsgs=read.table(myfile);
   x1=bsgs$V1;
   x2=bsgs$V2;
   gr=bsgs$V3;
   library(MASS)
   mylda=lda(gr~x1+x2, prior=c(1,1,1)/3)
   predict(mylda, newdata=data.frame(x1=3.21,x2=497))$class
## [1] 3
## Levels: 1 2 3
   mylda=lda(gr~x1+x2, prior=c(1,1,1)/3,CV=T) # Lachenbruch's Procedure.
 # ldahist(g=gr,data=mylda$class,type="both")
   # Confusion Matrix
   table(mylda$class,gr)
## gr
## 1 2 3
```
## 1 26 0 1 ## 2 0 26 1 ## 3 5 2 24

#### *# Posterior Probability*

### **round**(mylda.predict**\$**posterior,digits=4)

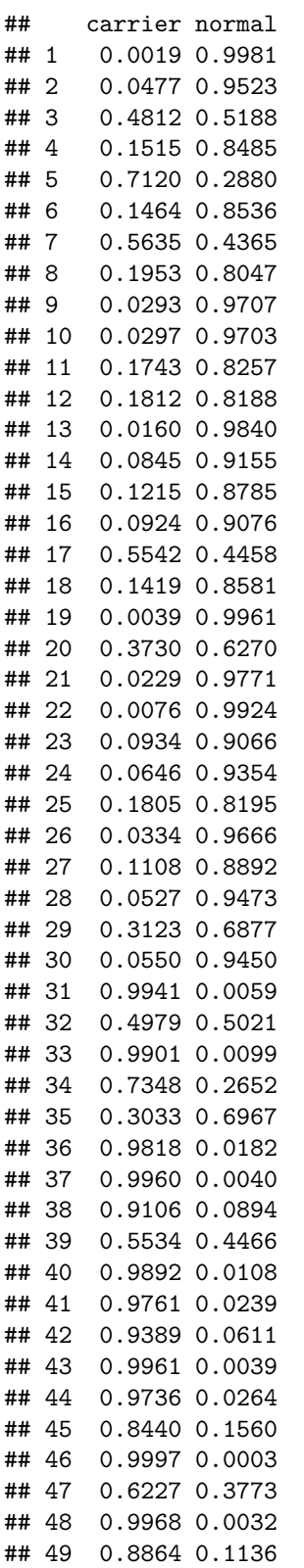

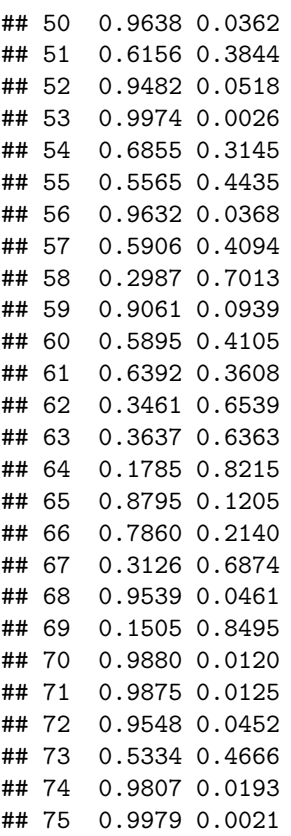

#### **Example 7.4 (Fisher's discriminants for the crude-oil data)**

Gerrild and Lantz collected curde-oil samples from standstone in the Elk Hills, California, petroleum reserve. These crude oils can be assigned to one of the three stratigraphic populations

 $\pi_1$ : Wilhelm sandstone,  $\pi_2$ : Sub-Mulinia sandstone,  $\pi_3$ : Upper sandstone

on the basis of thier chemistry. For illustration purposes, we consider only the five variables

 $X_1$  = vanadium in percent ash  $X_2 = \sqrt{\text{iron in percent ash}}$  $X_3 = \sqrt{\text{berylium in percent ash}}$  $X_4$  = 1/saturated hydrocarbons in percent ash  $X_5$  = aromatic hydrocarbons in percent ash

The following dat set gives the values of the five original variables for 56 cases whose populaton assignment was certain.

```
myfile="S:/Workshop/Data/T11-7.DAT";
crude=read.table(myfile);
X1=crude$V1;
X2=sqrt(crude$V2);
X3=sqrt(crude$V3);
X4=1/crude$V4;
X5=crude$V5;
gr=crude$V6;
require(latticeExtra); # for trellis display
```
## Loading required package: latticeExtra

## Loading required package: lattice

## Loading required package: RColorBrewer

```
# Get trellis graphics parameters form the theme "superpose.symbol"
# to be used with panel function panel.superpose
super.sym=trellis.par.get("superpose.symbol");
# Scatter plot matrix of X1-X5 variables by groups
splom(~data.frame(X1,X2,X3,X4,X5),
      groups=gr,panel=panel.superpose,
     key=list(title="Three Stratigraphic Units",
      columns=3,
      points=list(pch=super.sym$pch[1:3],col=super.sym$col[1:3]),
      text=list(c("Wilhelm","Sub-Mulinia","Upper"))));
```
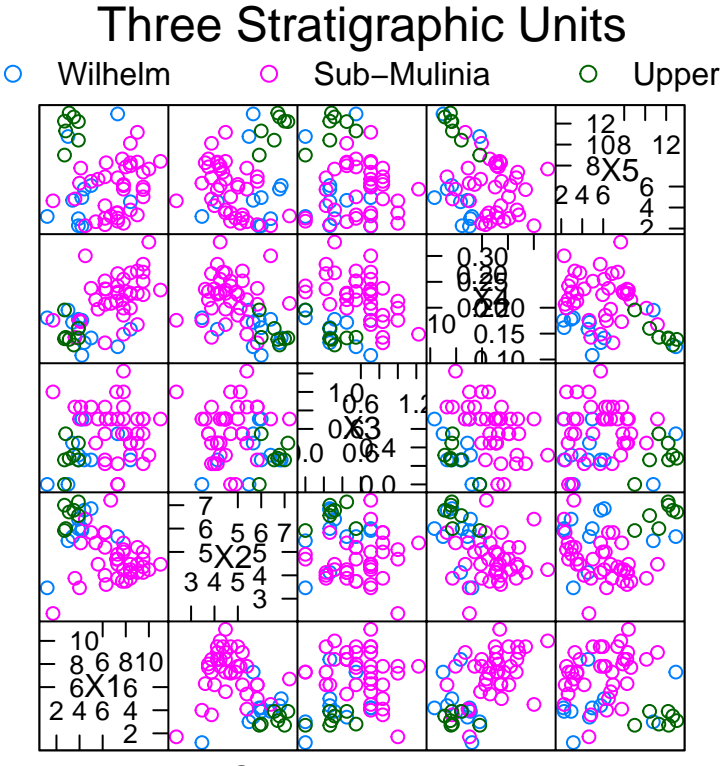

Scatter Plot Matrix

```
# box-whisker plot of X1-X5 by groups
bwplot(X1+X2+X3+X4+X5~gr,allow.multiple=T,outer=T,pch=16,col="cyan",alpha=0.5,scale="free")
```
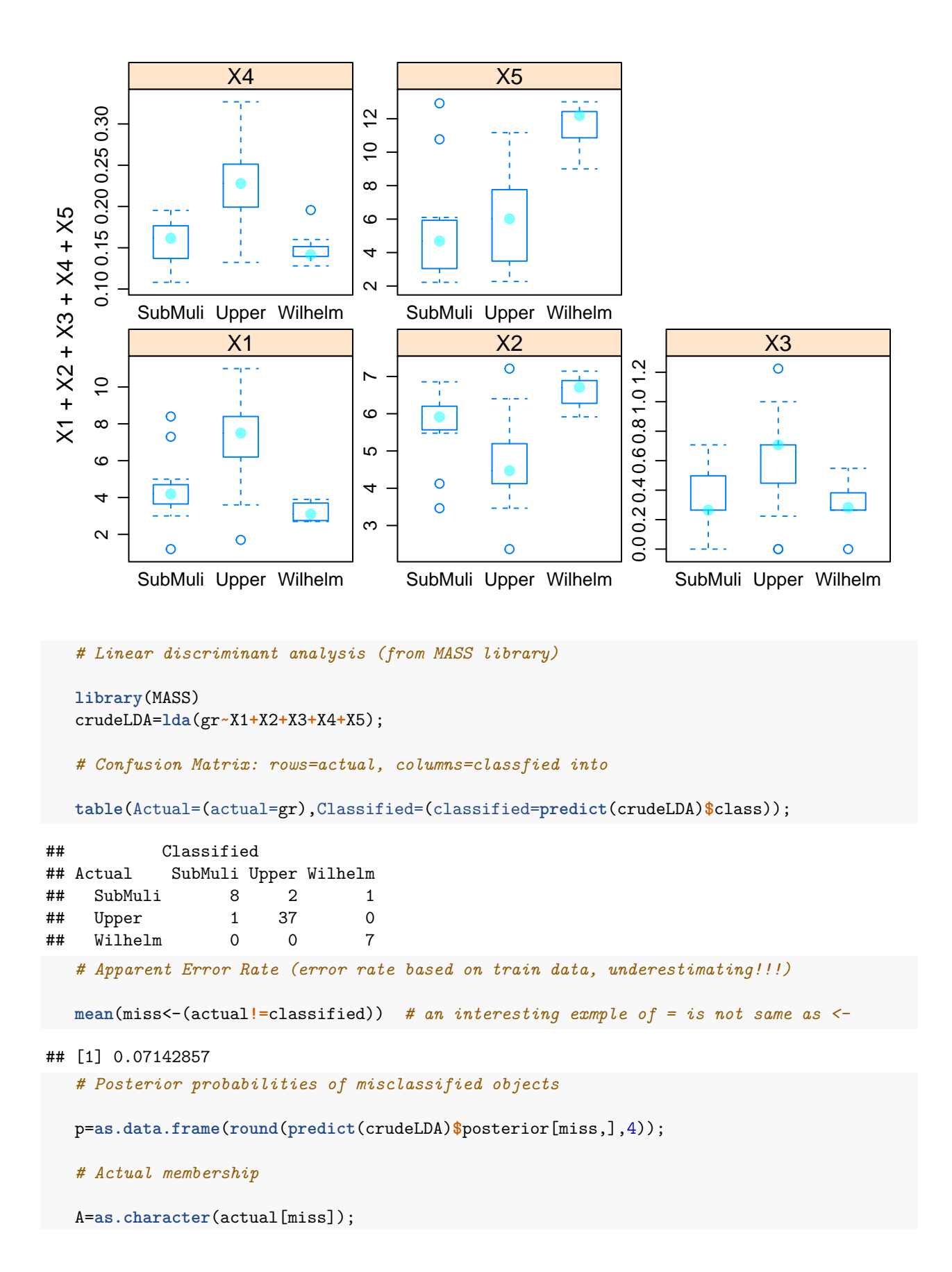

```
# Classified membership
  C=as.character(classified[miss]);
  # Summary of misclassified objects
  cbind(p,actual=A,classified=C);
## SubMuli Upper Wilhelm actual classified
## 11 0.4271 0.5729 0.0000 SubMuli Upper
## 13 0.2921 0.7079 0.0000 SubMuli Upper
## 18 0.0117 0.0000 0.9883 SubMuli Wilhelm
## 51 0.6070 0.3930 0.0000 Upper SubMuli
  # Cross-validation confusion matrix based on holdout/Jackknife/Lachenbruch's procedure
  table(actual,crudeLDAcv=update(crudeLDA,CV=T)$class);
## crudeLDAcv
## actual SubMuli Upper Wilhelm
## SubMuli 7 2 2
## Upper 3 35 0
## Wilhelm 0 0 7
 # Expected error rate
  crudeLDAcv=update(crudeLDA,CV=T)$class
  mean(actual!=crudeLDAcv);
## [1] 0.125
  # Confusion matrix when unequal priors assumed
  table(actual, predict(update(crudeLDA,prior=c(4,3,3)/10))$class);
##<br>## actual
           SubMuli Upper Wilhelm
## SubMuli 10 0 1
## Upper 3 35 0
## Wilhelm 0 0 7
  ## Quadratic discriminant analysis
  crudeQDA=qda(gr~X1+X2+X3+X4);
  # Confusion matrix: row=actual, columns=classified
  table(actual=gr,classified=predict(crudeQDA)$class);
## classified
## actual SubMuli Upper Wilhelm
## SubMuli 9 1 1
## Upper 1 37 0
## Wilhelm 0 0 7
  # Apparent Error Rate
  mean(miss<-actual!=classified);
## [1] 0.07142857
  # Posterior Probabilities of misclassified objects
  p=as.data.frame(round(predict(crudeQDA)$posterior[miss,],4));
  # Actural Membership
  A=as.character(actual[miss])
```

```
10
```

```
# Classified Membership
  C=as.character(classified[miss])
   # Summary of missclassified objects
  cbind(p,actal=A,classified=C)
## SubMuli Upper Wilhelm actal classified
## 11 0.6455 0.3545 0.0000 SubMuli Upper
## 13 0.2782 0.7216 0.0001 SubMuli Upper
## 18 0.5844 0.0014 0.4142 SubMuli Wilhelm
## 51 0.1067 0.8933 0.0000 Upper SubMuli
  # Cross validation confusion matrix based on holdout/Jackknife/Lachenbruch's procedure
  crudeQDAcv=table(actual=gr,classified=update(crudeQDA,CV=T)$class)
  # Expected AER
  mean(gr!=classified)
```
## [1] 0.07142857

**Example 7.5 (Calculating Fisher's Sample Discriminants for Three Populations)** Consider the observations on  $p = 2$  variables from  $q = 3$  populations given below. Assuming that the populations have a common covariance matrix Σ.

```
myData=data.frame(X1=c(-2,0,-1,0,2,1,1,0,-1),X2=c(5,3,1,6,4,2,-2,0,-4),
                  gr=rep(c("pop1","pop2","pop3"),c(3,3,3)));
# Variance and Covariance matrices of the three groups.
# subset: logical expression indicating elements or rows to keep, missing values are taken as false
# select: expression indicating columns to select from a data frame.
S1=cov(subset(myData,subset=gr=="pop1",select=-gr))
S2=cov(subset(myData,subset=gr=="pop2",select=-gr))
S3=cov(subset(myData,subset=gr=="pop3",select=-gr))
# Degrees of freedom for the 3 groups
dof=table(myData$gr)-1;
# Within Groups
W=dof[1]*S1+dof[2]*S2+dof[3]*S3
# Between Groups
m1=colMeans(subset(myData,subset=gr=="pop1",select=-gr))
m2=colMeans(subset(myData,subset=gr=="pop2",select=-gr))
m3=colMeans(subset(myData,subset=gr=="pop3",select=-gr))
mu=colMeans(myData[,1:2])
B=dof[1]*cov(rbind(m1,m2,m3))
# Eigenvectors of W^(-1)B
myeigen=eigen(solve(W)%*%B)
e1=myeigen$vectors[,1]
e2=myeigen$vectors[,2]
```

```
# Normalized eigenvectors, Fisher's Discriminant
  S=W/sum(dof);
  a1=-e1/c(sqrt(t(e1)%*%S%*%e1))
  a2=-e2/c(sqrt(t(e2)%*%S%*%e2))
  # Classifying a new observation with Fisher's Discriminant
  x0=c(1,3)
  coeA=rbind(a1,a2);
  yhat=coeA%*%x0;
  by1=coeA%*%m1;
  by2=coeA%*%m2;
  by3=coeA%*%m3;
  D1=sum((yhat-by1)^2)
  D2=sum((yhat-by2)^2)
  D3=sum((yhat-by3)^2)
  # minimum distance method
  # Squared Mahalanobis distances of all objects to the 3 means
  d1=mahalanobis(myData[,-3],m1,S)
  d2=mahalanobis(myData[,-3],m2,S)
  d3=mahalanobis(myData[,-3],m3,S)
  # Place thses distances into a data frame
  d=data.frame(pop1=d1,pop2=d2,pop3=d3)
  # Check ties
  any(apply(d,1,function(x){length(unique(x))<3}))
## [1] FALSE
  # Add classified result
  d=cbind(d,classified=names(d)[apply(d,1,which.min)])
  # Add actual identities
  d=cbind(d,actual=myData$gr)
  # Report missclassified objects
  subset(d,subset=classified!=actual)
## [1] pop1 pop2 pop3 classified actual
## <0 rows> (or 0-length row.names)
  # 3-D rotatable plot may give insight as what variables to use in discriminant and classification
  # analysis. Require rgl package
  library(rgl)
  plot(myData[1:2],col=c("red","green3","blue")[as.numeric(myData$gr)])
```
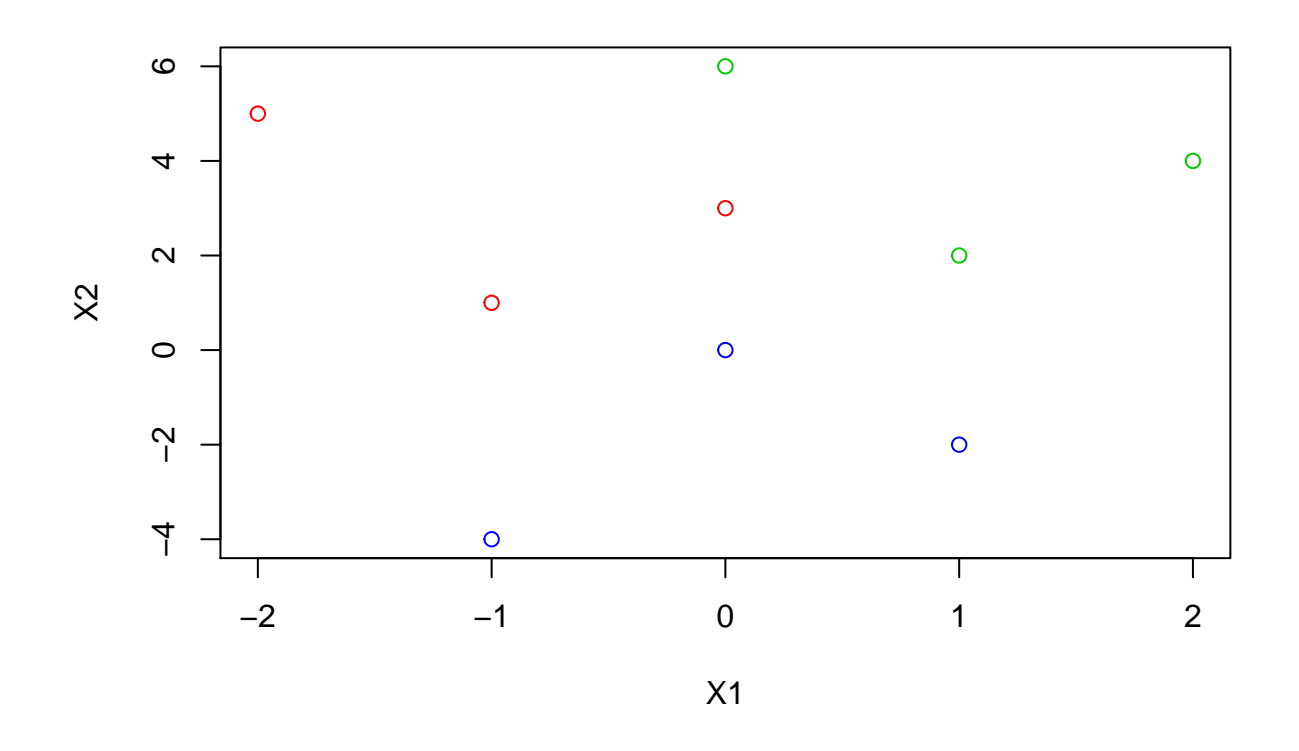

# **3. Classification via Logistic Regression**

```
Example 7.6 We re-analyze the salmon data.
  myfile="S:/Workshop/Data/T11-2.DAT";
  salmon=read.table(myfile)
  type=salmon$V1-1;
  gender=salmon$V2;
  x1=salmon$V3;
  x2=salmon$V4;
  # Logistic Regression
  myreg=glm(type~gender+x1+x2,family=binomial(link='logit'))
  # Model fit: Analyze the table of deviance
  anova(myreg,test="Chisq")
## Analysis of Deviance Table
##
## Model: binomial, link: logit
##
## Response: type
##
## Terms added sequentially (first to last)
```

```
##
##
## Df Deviance Resid. Df Resid. Dev Pr(>Chi)
## NULL 99 138.629
## gender 1 0.000 98 138.629 1
## x1 1 80.793 97 57.837 < 2e-16 ***
## x2 1 19.163 96 38.674 1.2e-05 ***
## ---
## Signif. codes: 0 '***' 0.001 '**' 0.01 '*' 0.05 '.' 0.1 ' ' 1
 pred=ifelse(myreg$fitted>0.5,1,0)
 # Confusion Matrix
 table(type,pred)
## pred
## type 0 1
## 0 46 4
## 1 3 47
 # Apparent Error Rate
 mean(type!=pred)
```
## [1] 0.07

### **4. Agglomerative Hierarchical Clustering: Linkage**

**Example 7.7** Single linkage clustering of 11 languages

#### **R-Codes**

```
library("cluster")
#enter similarities and convert to distances using dist
lang=read.table("C:/Users/weixi/Dropbox/Teaching/Stat730/References/RforExamples/R for Examples/E12-4.
m10=matrix(10,nrow=11, ncol=11)
Dist=as.dist(m10-lang)
clangS=agnes(Dist,method="single") # Agglomerative Nesting
                                    # method options: average, single, complete, ward.
pltree(clangS,labels=c("E","N","Da","Du","G","Fr","Sp","I","P","H","Fi") )
```
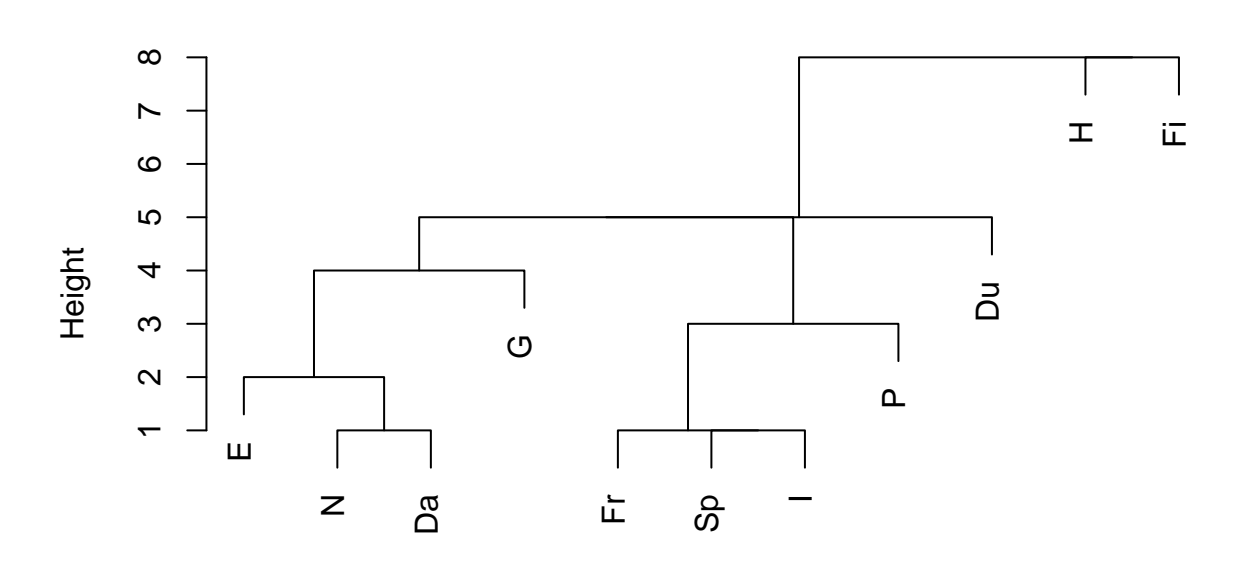

# **Dendrogram of agnes(x = Dist, method = "single")**

agnes (\*, "single") Dist

clangC=**agnes**(Dist,method="complete") *# Agglomerative Nesting # method options: average, single, complete, ward.* **pltree**(clangC,labels=**c**("E","N","Da","Du","G","Fr","Sp","I","P","H","Fi") )

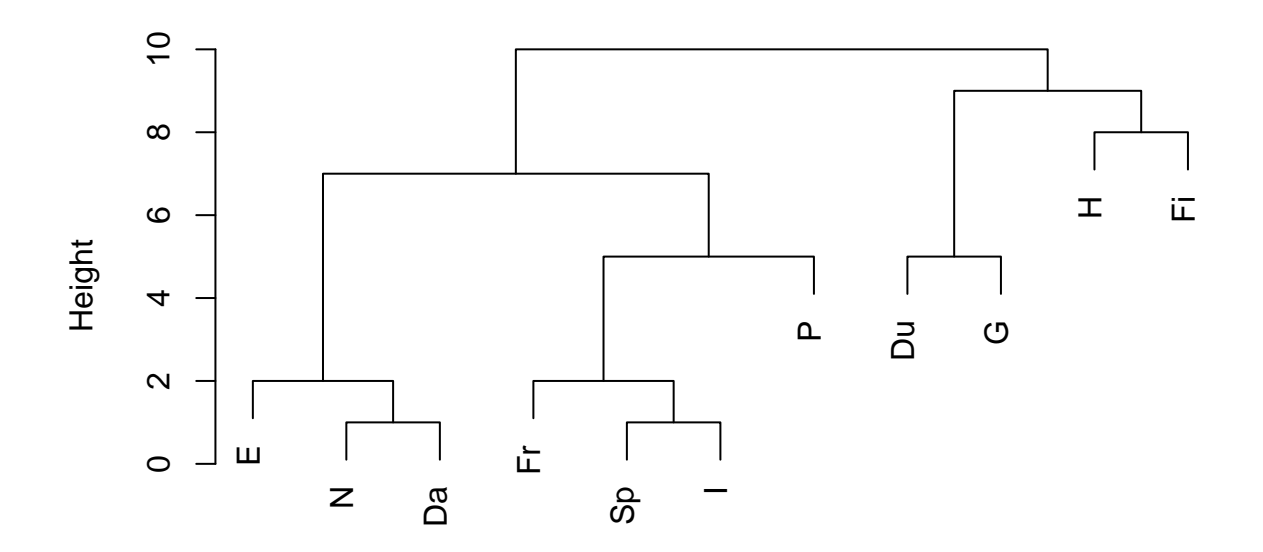

**Dendrogram of agnes(x = Dist, method = "complete")**

agnes (\*, "complete") Dist

clangA=**agnes**(Dist,method="average") *# Agglomerative Nesting # method options: average, single, complete, ward.* **pltree**(clangA,labels=**c**("E","N","Da","Du","G","Fr","Sp","I","P","H","Fi") )

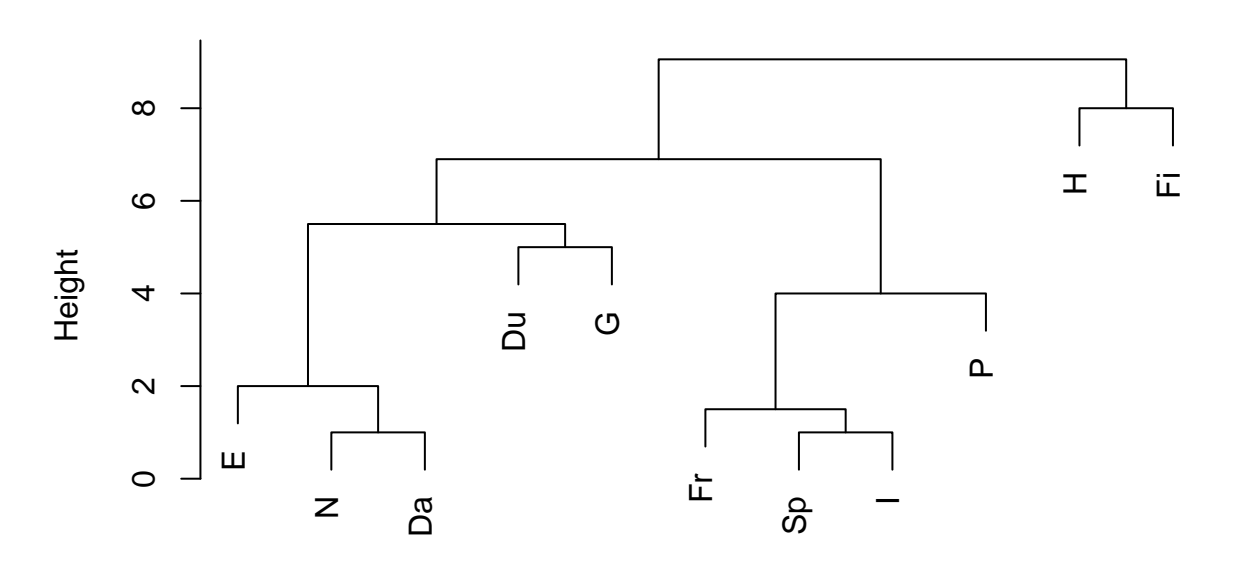

**Dendrogram of agnes(x = Dist, method = "average")**

agnes (\*, "average") Dist

**Example 7.8** Clustering variables using complete linkage.

```
library("cluster")
utility=read.table("S:/Workshop/Data/T12-4.DAT")
Rcor= cor(utility[,1:8])
D=as.dist((1-Rcor)/2)
#similarities need to used---not distances
## Use correlations between variables "as distance"
clangC1=agnes(D,method="complete") # Agglomerative Nesting
                                     # method options: average, single, complete, ward.
pltree(clangC1,labels=paste("X",1:8, sep=""))
```
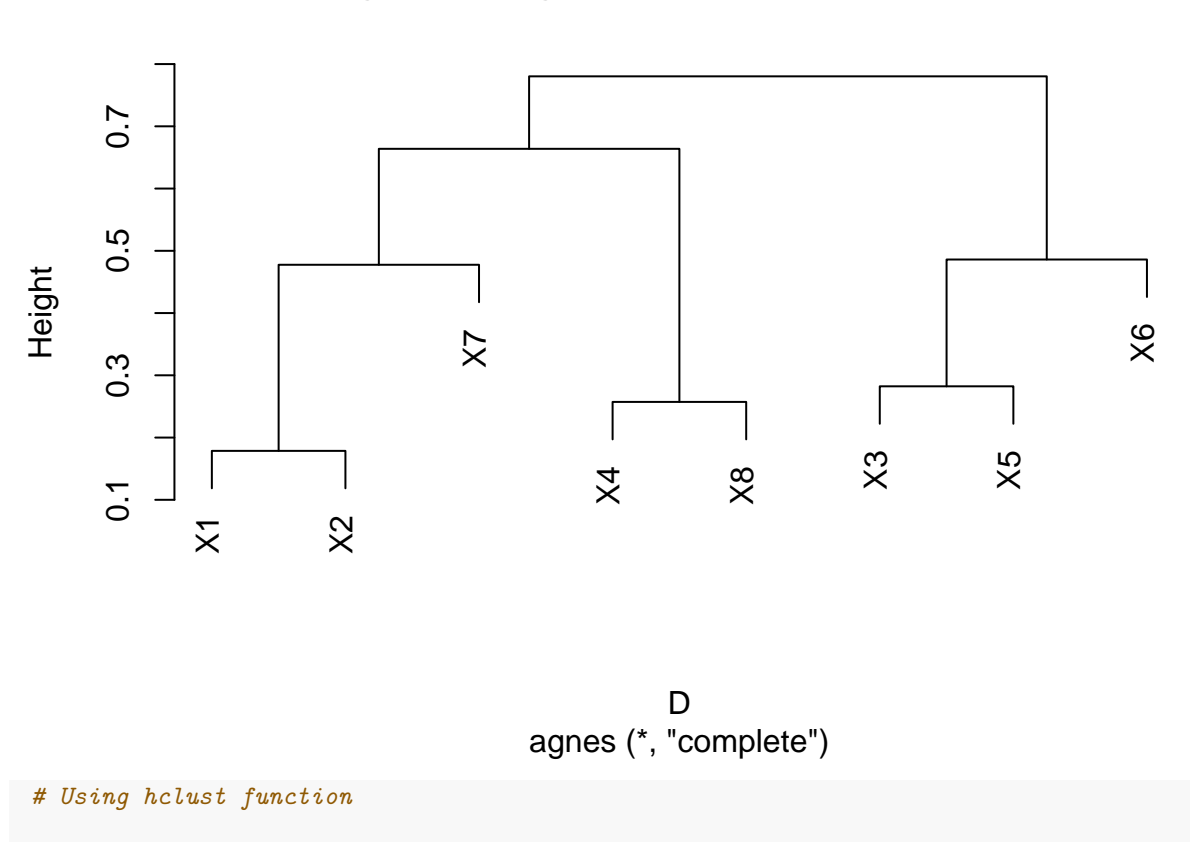

**Dendrogram of agnes(x = D, method = "complete")**

D=**as.dist**((1**-**Rcor)**/**2) hC= **hclust**(D,method="complete") **plot**(hC)

# **Cluster Dendrogram**

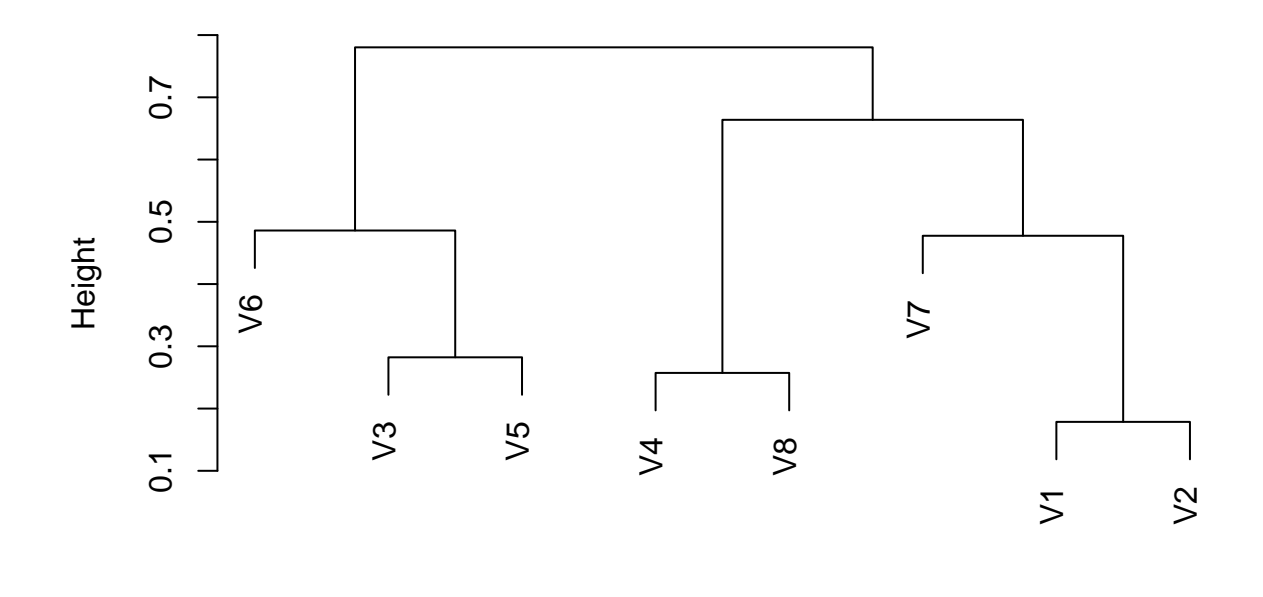

hclust (\*, "complete") D

# **5. Agglomerative Hierarchical Clustering: Ward's Procedure**

**Example 7.9** Clustering pure malt scotch whiskies.

#### **R-Codes**

```
library("cluster")
utility=read.table("S:/Workshop/Data/T12-4.DAT")
Rcor= cor(utility[,1:8])
D=as.dist((1-Rcor)/2)
#similarities need to used---not distances
## Use correlations between variables "as distance"
clangC1=agnes(D,method="ward") # Agglomerative Nesting
                                    # method options: average, single, complete, ward.
pltree(clangC1,labels=paste("X",1:8, sep=""))
```
### **Dendrogram of agnes(x = D, method = "ward")**

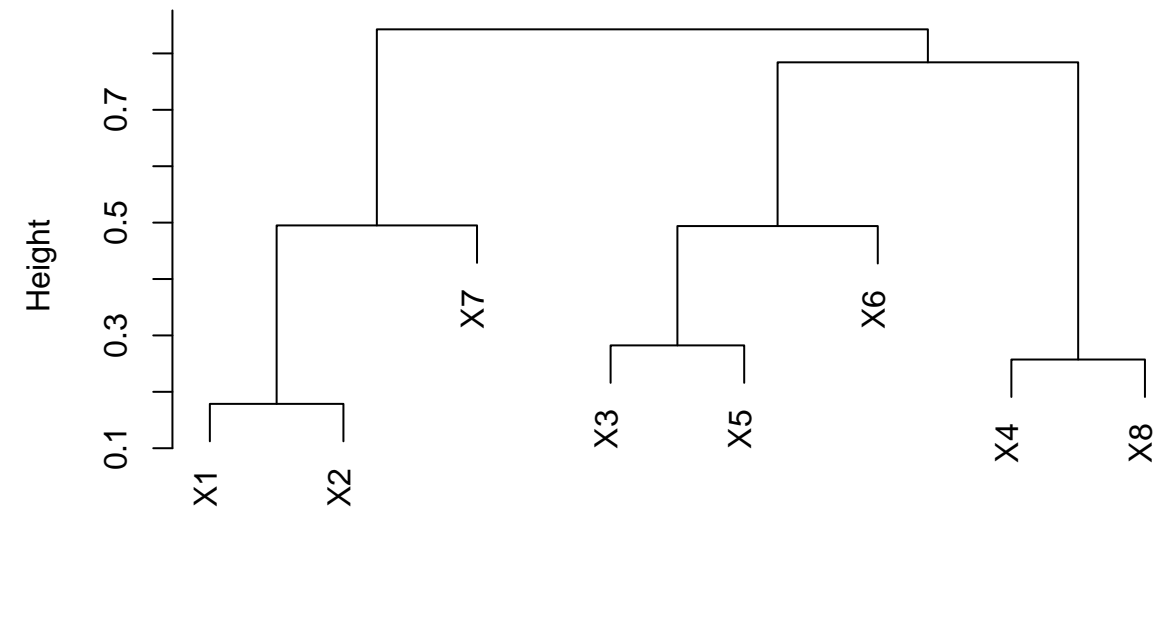

agnes (\*, "ward") D

# **6. Non-Hierarchical Clustering: K-means method**

```
Example 7.10 Clustering variables using k-means method
```

```
library("cluster")
utility=read.table("S:/Workshop/Data/T12-4.DAT")
dat=utility[,1:8];
fit=kmeans(dat,4); # 4 cluster solution
aggregate(dat, by=list(fit$cluster),FUN=mean) # get cluster means
## Group.1 V1 V2 V3 V4 V5 V6 V7
## 1 1 1.066667 10.42222 174.3333 59.70000 3.466667 6663.556 19.333333
## 2 2 1.190000 9.55000 197.0000 54.55000 1.600000 4194.000 20.450000
## 3 3 1.042500 9.57500 193.5000 54.62500 4.225000 15005.250 0.000000
## 4 4 1.194286 12.14286 137.5714 55.51429 2.857143 9675.429 7.014286
## V8
## 1 1.2818889
## 2 1.7995000
## 3 0.5832500
## 4 0.9701429
myutility=data.frame(utility,fit$cluster)
```
### **7. Mixture Modeling**

**Example 7.11** Consider the Iris data. Fit a  $p = 4$  dimensional normal mixture model restricting the covariance matrices to satisfy  $\Sigma_k = \eta_k I, k = 1, 2, 3$ .

```
attach(iris)
library(mclust)
```

```
## Package 'mclust' version 5.4
## Type 'citation("mclust")' for citing this R package in publications.
 # Clustering using Mclust function
```

```
irisModel=Mclust(iris[,-5])
# BIC plots for different types of covariance matrices structures.
plot(irisModel,iris[,-5],what="BIC")
```
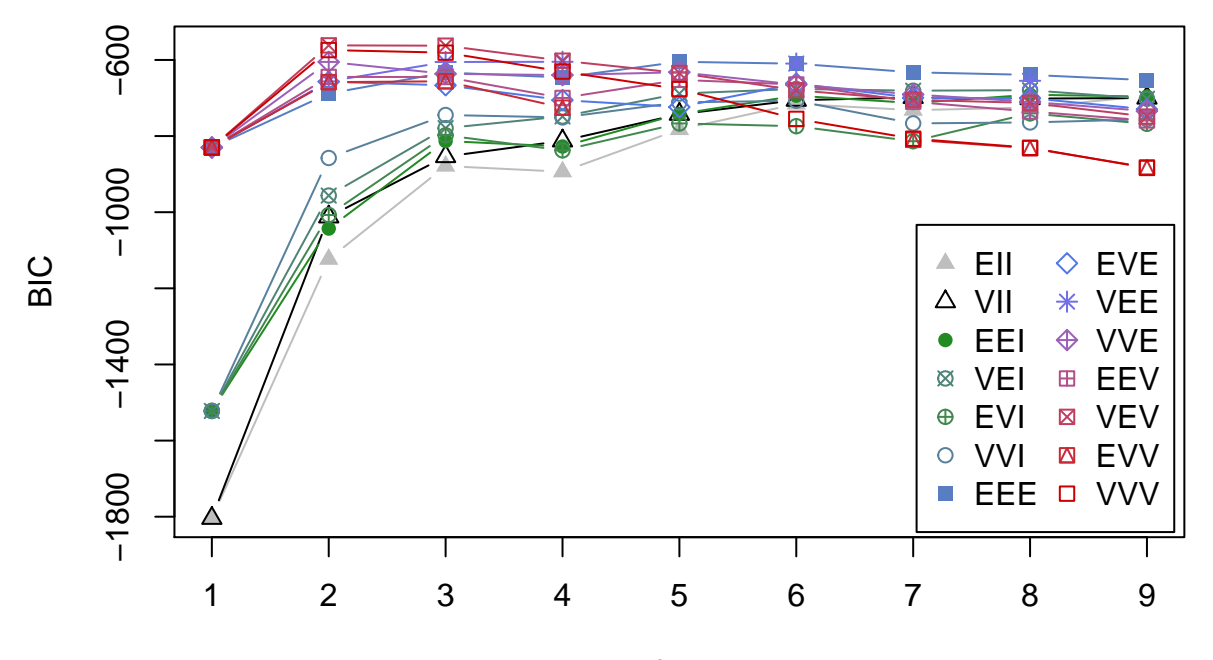

Number of components

```
# Clustering by specifying 3 clusters
irisModel=Mclust(iris[,-5],G=3)
# plot the culsters
coordProj(iris[,-5],dimens=c(2,3),what="classification",classification=irisModel$classification,
          parameters=irisModel$parameters)
```
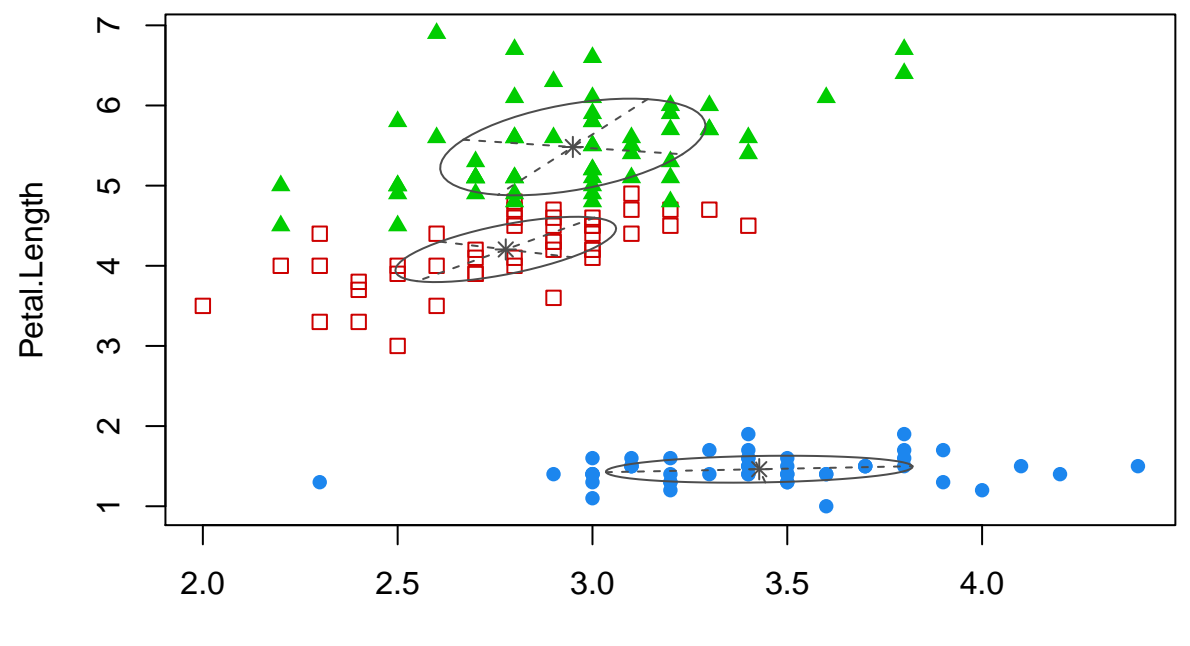

Sepal.Width

#### *# probability of membership* irisModel**\$**z

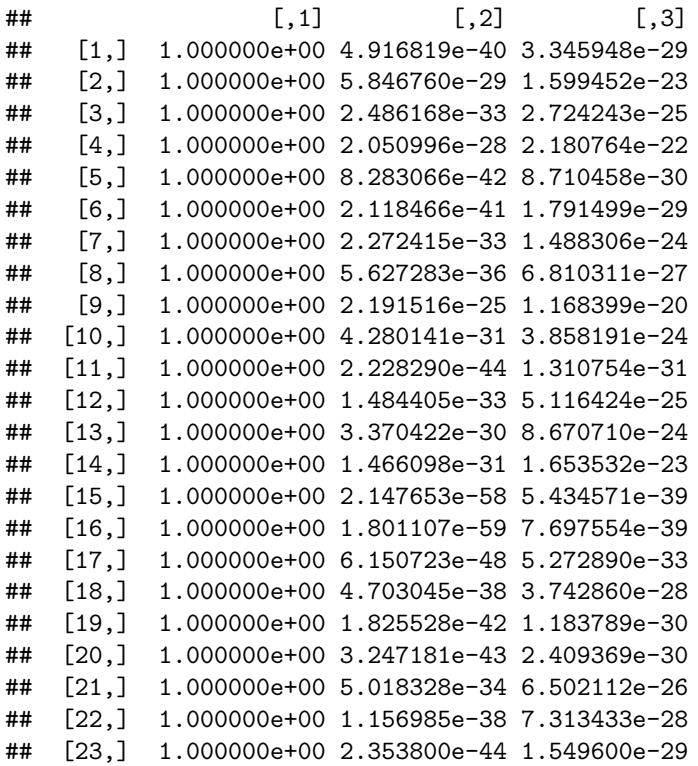

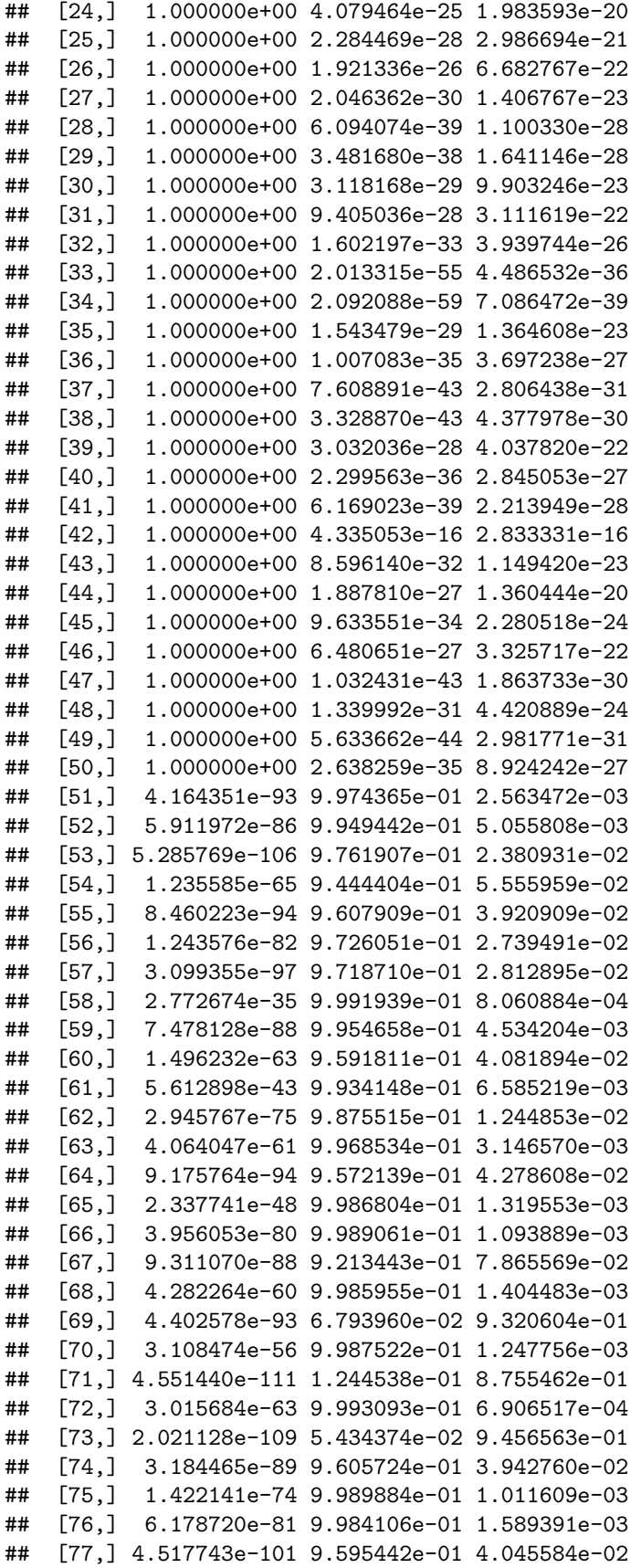

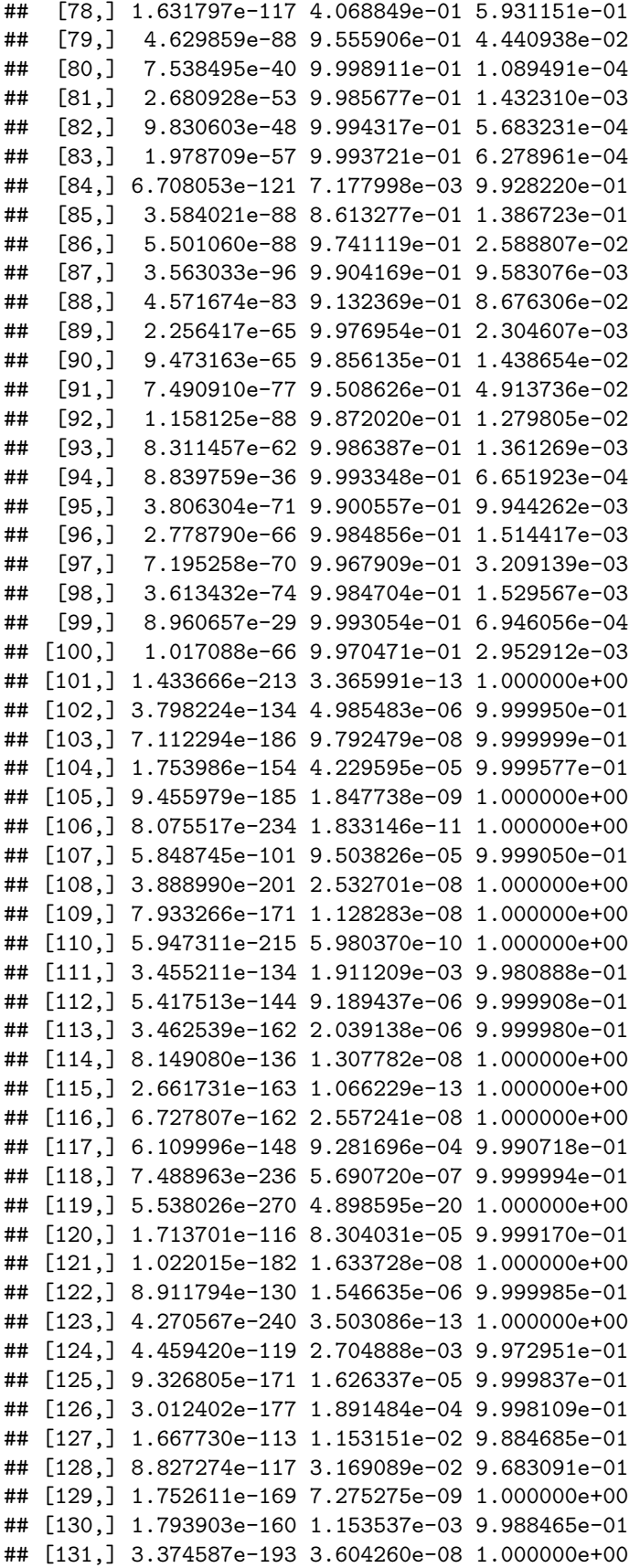

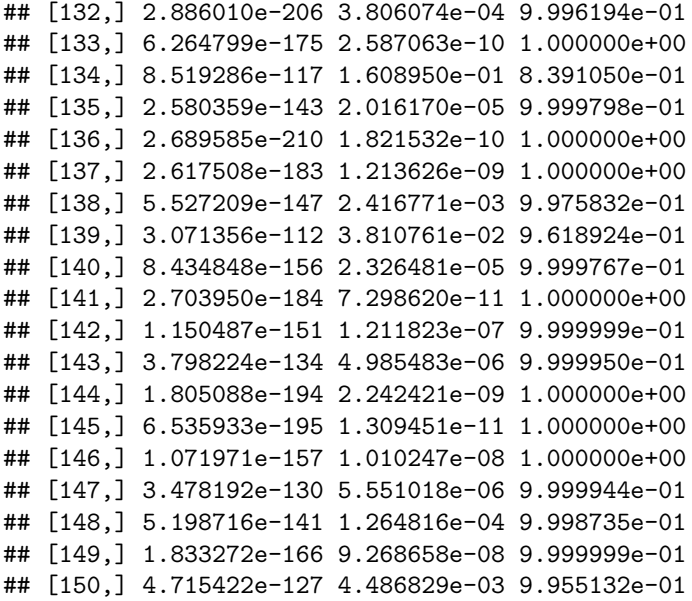